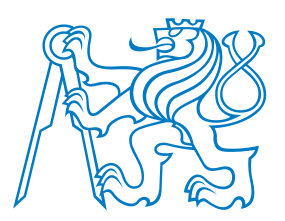

**Faculty of Electrical EngineeringDepartment of Cybernetics**

## **A4B99RPH: Rešení problém˚u <sup>a</sup> hry <sup>ˇ</sup> Unit testing. Vývoj rízený testy. <sup>ˇ</sup>**

Petr Pošík

Katedra kybernetikyČVUT FEL

<span id="page-1-0"></span>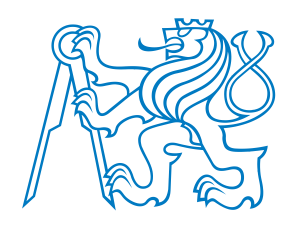

## **Úvod**

<span id="page-2-0"></span>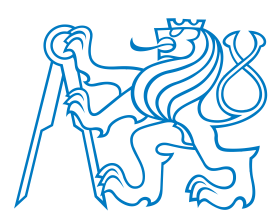

### **Cíle**

- Ukázat, co jsou automatické testy <sup>a</sup> jaké výhody mají.
- Poskytnout metodu, jak lépe splnit zadání testíků na cvičeních.
- Zajistit, abyste se nelekli unit testů, které od nás dostanete k úloze spam filtr.
- Zkusit vás přesvědčit, že používání testů může být dobré i pro vás.

 $\bullet$  Zpětná vazba z prvního testíku

- $\bullet$  Ukázka na třídě [MyVector](#page-10-0)
- [Python](#page-11-0) Shell
- [Manuální](#page-13-0) testy

• [Automatické](#page-15-0) testování

Příklad

[Úvod](#page-1-0)• [Cíle](#page-2-0)

[Testování](#page-26-0)

<span id="page-3-0"></span>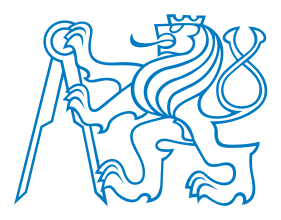

Zadání: V modulu vectors.py rozšiřte třídu MyVector

- ■o metodu \_\_add\_\_(self, other) realizující sčítání 2 vektorů a
- o metodu norm(self) realizující výpočet velikosti vektoru.

#### [Úvod](#page-1-0)

- [Cíle](#page-2-0)
- $\bullet$  Zpětná vazba z prvního testíku
- $\bullet$  Ukázka na třídě [MyVector](#page-10-0)
- [Python](#page-11-0) Shell
- [Manuální](#page-13-0) testy
- [Automatické](#page-15-0) testování

Příklad

[Testování](#page-26-0)

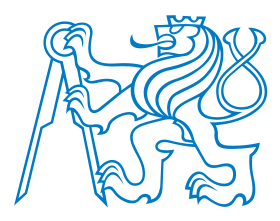

Zadání: V modulu vectors.py rozšiřte třídu MyVector

- ■o metodu \_\_add\_\_(self, other) realizující sčítání 2 vektorů a
- o metodu norm(self) realizující výpočet velikosti vektoru.

### Čtěte dobře specifikace!

 $\blacksquare$  Jak se měl jmenovat soubor, který se měl odevzdat?

[Úvod](#page-1-0)

• [Cíle](#page-2-0)

#### $\bullet$  Zpětná vazba z prvního testíku

 $\bullet$  Ukázka na třídě [MyVector](#page-10-0)

- [Python](#page-11-0) Shell
- [Manuální](#page-13-0) testy

• [Automatické](#page-15-0) testování

Příklad

[Testování](#page-26-0)

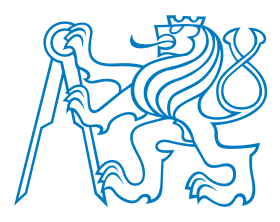

 $\bullet$  Zpětná vazba z prvního testíku $\bullet$  Ukázka na třídě

## **Zpetná vazba <sup>z</sup> prvního testíku <sup>ˇ</sup>**

Zadání: V modulu vectors.py rozšiřte třídu MyVector

- o metodu \_\_add\_\_(self, other) realizující sčítání 2 vektorů a
- o metodu norm(self) realizující výpočet velikosti vektoru.

### Čtěte dobře specifikace!

- Jak se měl jmenovat soubor, který se měl odevzdat?
- Jak se měla jmenovat třída definovaná v tomto souboru?

Příklad

[MyVector](#page-10-0)

• [Python](#page-11-0) Shell • [Manuální](#page-13-0) testy• [Automatické](#page-15-0) testování

[Úvod](#page-1-0)• [Cíle](#page-2-0)

[Testování](#page-26-0)

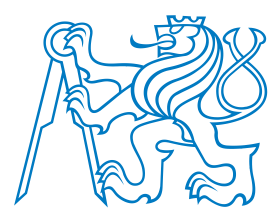

Zadání: V modulu vectors.py rozšiřte třídu MyVector

- o metodu \_\_add\_\_(self, other) realizující sčítání 2 vektorů a
- o metodu norm(self) realizující výpočet velikosti vektoru.

### Čtěte dobře specifikace!

- Jak se měl jmenovat soubor, který se měl odevzdat?
- Jak se měla jmenovat třída definovaná v tomto souboru?
	- Jaké metody tato třída měla mít?

#### [Úvod](#page-1-0)

#### $\bullet$  Zpětná vazba z prvního testíku

 $\bullet$  Ukázka na třídě [MyVector](#page-10-0)

- [Python](#page-11-0) Shell
- [Manuální](#page-13-0) testy

• [Automatické](#page-15-0) testování

Příklad

[Testování](#page-26-0)

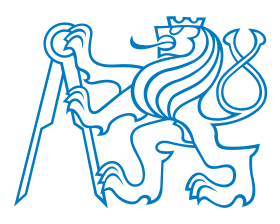

Zadání: V modulu vectors.py rozšiřte třídu MyVector

- o metodu \_\_add\_\_(self, other) realizující sčítání 2 vektorů a
- o metodu norm(self) realizující výpočet velikosti vektoru.

### Čtěte dobře specifikace!

- Jak se měl jmenovat soubor, který se měl odevzdat?
- Jak se měla jmenovat třída definovaná v tomto souboru?
- Jaké metody tato třída měla mít?
- Objekt jakého typu měla vracet metoda \_\_add\_\_?

[Úvod](#page-1-0)

#### • [Cíle](#page-2-0)

 $\bullet$  Zpětná vazba z prvního testíku

 $\bullet$  Ukázka na třídě [MyVector](#page-10-0)

• [Python](#page-11-0) Shell

• [Manuální](#page-13-0) testy

• [Automatické](#page-15-0) testování

Příklad

[Testování](#page-26-0)

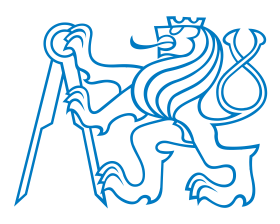

Zadání: V modulu vectors.py rozšiřte třídu MyVector

- o metodu \_\_add\_\_(self, other) realizující sčítání 2 vektorů a
- <sup>o</sup> metodu norm(**self**) realizující výpoˇcet velikosti vektoru.

### Čtěte dobře specifikace!

- Jak se měl jmenovat soubor, který se měl odevzdat?
- Jak se měla jmenovat třída definovaná v tomto souboru?
- Jaké metody tato třída měla mít?
- Objekt jakého typu měla vracet metoda \_\_add\_?

# Proč jste tyto chyby neodhalili?

#### [Úvod](#page-1-0)

#### • [Cíle](#page-2-0)

#### $\bullet$  Zpětná vazba z prvního testíku

- $\bullet$  Ukázka na třídě [MyVector](#page-10-0)
- [Python](#page-11-0) Shell

### • [Manuální](#page-13-0) testy

• [Automatické](#page-15-0) testování

#### Příklad

[Testování](#page-26-0)

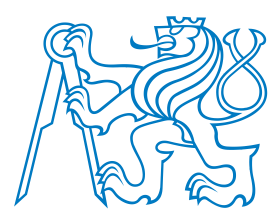

Zadání: V modulu vectors.py rozšiřte třídu MyVector

- o metodu \_\_add\_\_(self, other) realizující sčítání 2 vektorů a
- <sup>o</sup> metodu norm(**self**) realizující výpoˇcet velikosti vektoru.

### Čtěte dobře specifikace!

- Jak se měl jmenovat soubor, který se měl odevzdat?
- Jak se měla jmenovat třída definovaná v tomto souboru?
- Jaké metody tato třída měla mít?
- Objekt jakého typu měla vracet metoda \_\_add\_?

# Proč jste tyto chyby neodhalili?

# Jak otestovat vlastní kód?

#### [Úvod](#page-1-0)

### • [Cíle](#page-2-0)

#### $\bullet$  Zpětná vazba z prvního testíku

- $\bullet$  Ukázka na třídě [MyVector](#page-10-0)
- [Python](#page-11-0) Shell

### • [Manuální](#page-13-0) testy

• [Automatické](#page-15-0) testování

#### Příklad

[Testování](#page-26-0)

<span id="page-10-0"></span>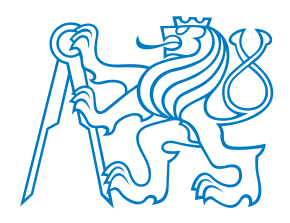

#### [Úvod](#page-1-0)

- [Cíle](#page-2-0)
- $\bullet$  Zpětná vazba z prvního testíku

#### • Ukázka na třídě [MyVector](#page-10-0)

- [Python](#page-11-0) Shell
- [Manuální](#page-13-0) testy
- [Automatické](#page-15-0) testování

#### Příklad

[Testování](#page-26-0)

Vývoj řízený testy

## Demo

<span id="page-11-0"></span>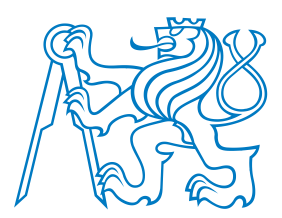

### **Python Shell**

Spustit Python shell a zkusit svůj kód použít:

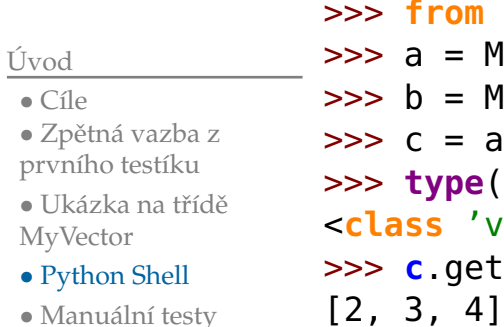

• [Manuální](#page-13-0) testy

• [Automatické](#page-15-0) testování

Příklad

•

•

•

•

[Testování](#page-26-0)

Vývoj řízený testy

 **from** vectors **import** MyVector = MyVector([1,1,1])  $=$  MyVector( $[1,2,3]$ )  $=$  a+b **type**(c) 'vectors.MyVector'> **<sup>c</sup>**.get\_vector()

P. Pošík © 2012

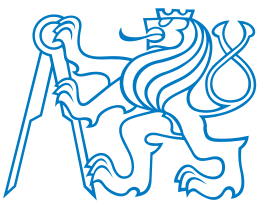

### **Python Shell**

Spustit Python shell a zkusit svůj kód použít:

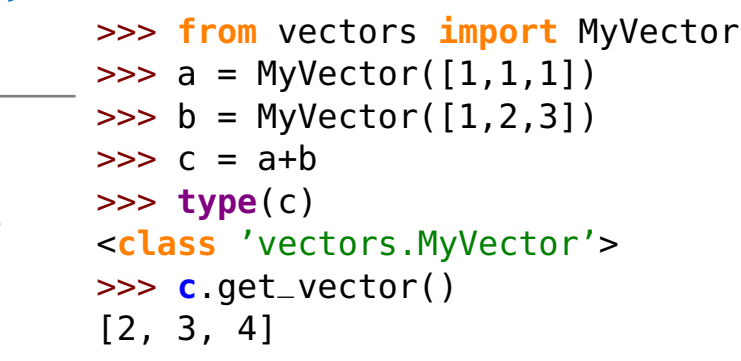

Snadno odhalíte všechny výše zmíněné chyby, jenže:

- Při každé změně v kódu dá hodně práce test znovu spustit.
- Správnost výsledků musíte ohodnotit vy sami.
- Navíc:
	- ■Někdy je nutné přepnout se do pracovního adresáře (*import* os; os.chdir()).
	- ■ Bývají problémy <sup>s</sup> re-importem již jednou importovaného modulu.
		- ■<sup>V</sup> Pythonu 2x: **reload**(module)
		- ■<sup>V</sup> Pythonu 3x: **import** imp; imp.**reload**(module)
		- ■Ani v jednom případě nefunguje re-import zcela spolehlivě.

[Úvod](#page-1-0)

- $\bullet$  Ukázka na třídě [MyVector](#page-10-0)
- [Python](#page-11-0) Shell
- [Manuální](#page-13-0) testy

• [Automatické](#page-15-0) testování

```
Příklad
```
[Testování](#page-26-0)

<span id="page-13-0"></span>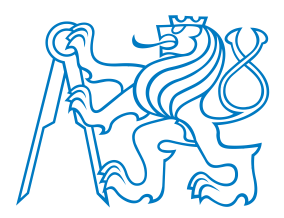

### **Manuální testy**

Využít sekci **if** \_\_name\_\_ == '\_\_main\_\_': ke spuštˇení testu:

### **class MyVector**:

...

#### [Úvod](#page-1-0)

- [Cíle](#page-2-0)
- $\bullet$  Zpětná vazba z prvního testíku
- $\bullet$  Ukázka na třídě
- [MyVector](#page-10-0)
- [Python](#page-11-0) Shell • [Manuální](#page-13-0) testy
- [Automatické](#page-15-0) testování

#### Příklad

[Testování](#page-26-0)

```
if __name__ == "__main__":
    from vectors import MyVector
   a = MyVector([1, 1, 1])b = MyVector([1, 2, 3])c = a + bprint(type(c))
print(c.get_vector())
```
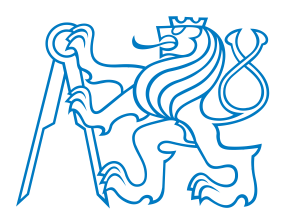

### **Manuální testy**

Využít sekci **if** \_\_name\_\_ == '\_\_main\_\_': ke spuštˇení testu:

### **class MyVector**:

...

#### [Úvod](#page-1-0)

- [Cíle](#page-2-0)
- $\bullet$  Zpětná vazba z
- prvního testíku
- $\bullet$  Ukázka na třídě [MyVector](#page-10-0)
- [Python](#page-11-0) Shell
- [Manuální](#page-13-0) testy
- [Automatické](#page-15-0) testování

#### Příklad

[Testování](#page-26-0)

- **if** \_\_name\_\_ == "\_\_main\_\_": **from** vectors **import** MyVector  $a = MyVector([1, 1, 1])$  $b = MyVector([1, 2, 3])$  $c = a+b$ **print**(**type**(c))**print**(c.get\_vector())
- Rychlé opakované spuštění testu je velmi snadné! Ale:
	- Správnost výsledků musíte stále hodnotit sami.
	- Je-li třeba otestovat několik rysů funkce/třídy:
		- ■Nelze je testovat po jednom (leda zakomentováním ostatních).
		- ■Je obtížné udržet v testech pořádek.

<span id="page-15-0"></span>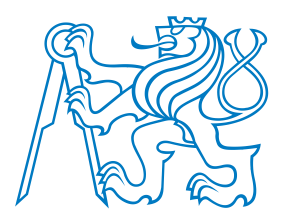

### **Automatické testování**

Využít metod automatického testování:

- ■doctest, unittest, či jiný framework
- lze spouštět i velké množství testů s automatickou kontrolou výsledků

[Úvod](#page-1-0)

 • [Cíle](#page-2-0)  $\bullet$  Zpětná vazba z

prvního testíku

- $\bullet$  Ukázka na třídě [MyVector](#page-10-0)
- [Python](#page-11-0) Shell

• [Manuální](#page-13-0) testy

• [Automatické](#page-15-0) testování

Příklad

[Testování](#page-26-0)

<span id="page-16-0"></span>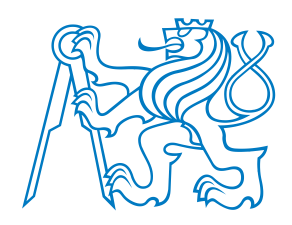

## **Binární matice** záměn

<span id="page-17-0"></span>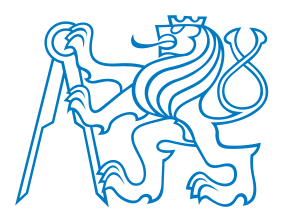

### **<sup>Z</sup> úlohy "Spam filter"**

### Předpokládejme:

- ■máme sadu emailů uložených v souborech
- pro každý email <sup>z</sup> této sady víme, zda je to spam nebo ham
- máme jakýkoli funkční spam filter
- pro každý email <sup>z</sup> naší sady víme, zda jej filtr klasifikuje jako spam nebo ham

[Úvod](#page-1-0)

#### Příklad

- <sup>Z</sup> úlohy ["Spam](#page-17-0)filter"
- [Binární](#page-22-0) matice záměn
- Ukázka [vývoje](#page-24-0) BCF
- <sup>s</sup> testy

 • Testy <sup>s</sup> [modulem](#page-25-0)unittest

[Testování](#page-26-0)

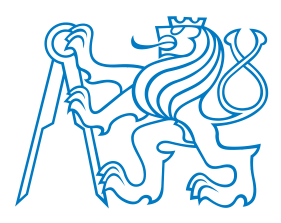

### **<sup>Z</sup> úlohy "Spam filter"**

Předpokládejme:

- ■máme sadu emailů uložených v souborech
- pro každý email <sup>z</sup> této sady víme, zda je to spam nebo ham
- máme jakýkoli funkční spam filter
	- pro každý email <sup>z</sup> naší sady víme, zda jej filtr klasifikuje jako spam nebo ham

### Jakých chyb se může spam filtr dopustit?

[Úvod](#page-1-0)

#### Příklad

 • <sup>Z</sup> úlohy ["Spam](#page-17-0)filter"

- [Binární](#page-22-0) matice záměn
- Ukázka [vývoje](#page-24-0) BCF

<sup>s</sup> testy

 • Testy <sup>s</sup> [modulem](#page-25-0)unittest

[Testování](#page-26-0)

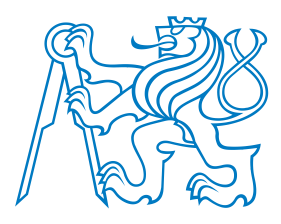

### **<sup>Z</sup> úlohy "Spam filter"**

Předpokládejme:

- ■máme sadu emailů uložených v souborech
- pro každý email <sup>z</sup> této sady víme, zda je to spam nebo ham
- máme jakýkoli funkční spam filter
- pro každý email <sup>z</sup> naší sady víme, zda jej filtr klasifikuje jako spam nebo ham

### Jakých chyb se <sup>m</sup> ˚uže spam filtr dopustit? *Matice zámˇen!*

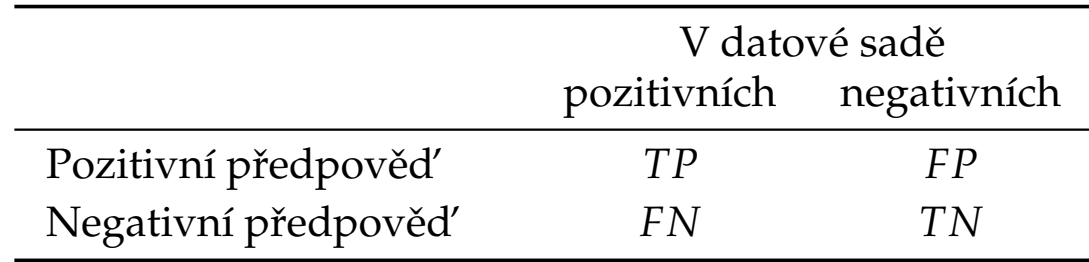

Příklad • <sup>Z</sup> úlohy ["Spam](#page-17-0)

filter"

 • [Binární](#page-22-0) matice záměn

• Ukázka [vývoje](#page-24-0) BCF

<sup>s</sup> testy

[Úvod](#page-1-0)

 • Testy <sup>s</sup> [modulem](#page-25-0)unittest

[Testování](#page-26-0)

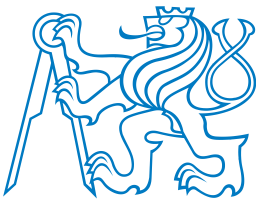

• <sup>Z</sup> úlohy ["Spam](#page-17-0)

• [Binární](#page-22-0) matice

• Ukázka [vývoje](#page-24-0) BCF

• Testy <sup>s</sup> [modulem](#page-25-0)

### **<sup>Z</sup> úlohy "Spam filter"**

Předpokládejme:

- máme sadu emailů uložených v souborech
- pro každý email <sup>z</sup> této sady víme, zda je to spam nebo ham
- máme jakýkoli funkční spam filter
- pro každý email <sup>z</sup> naší sady víme, zda jej filtr klasifikuje jako spam nebo ham

### Jakých chyb se <sup>m</sup> ˚uže spam filtr dopustit? *Matice zámˇen!*

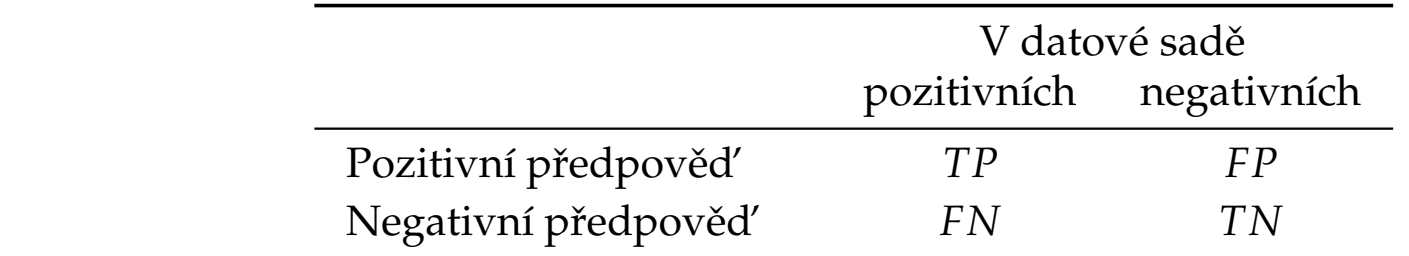

**True positives (***TP***)**: poˇcet pˇrípad ˚u klasifikátorem *správnˇe* oznaˇcených jako *pozitivní*. **False positives (***FP***)**: poˇcet pˇrípad ˚u klasifikátorem *chybnˇe* oznaˇcených jako *pozitivní*. **False negatives (***FN***)**: poˇcet pˇrípad ˚u klasifikátorem *chybnˇe* oznaˇcených jako *negativní*. **True negatives (***TN***)**: poˇcet pˇrípad ˚u klasifikátorem *správnˇe* oznaˇcených jako *negativní*.

unittest

[Úvod](#page-1-0)

Příklad

filter"

záměn

<sup>s</sup> testy

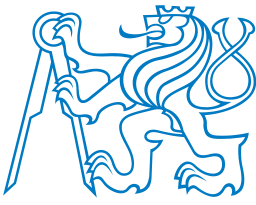

• <sup>Z</sup> úlohy ["Spam](#page-17-0)

• [Binární](#page-22-0) matice

### **<sup>Z</sup> úlohy "Spam filter"**

Předpokládejme:

- máme sadu emailů uložených v souborech
- pro každý email <sup>z</sup> této sady víme, zda je to spam nebo ham
- máme jakýkoli funkční spam filter
- pro každý email <sup>z</sup> naší sady víme, zda jej filtr klasifikuje jako spam nebo ham

### Jakých chyb se <sup>m</sup> ˚uže spam filtr dopustit? *Matice zámˇen!*

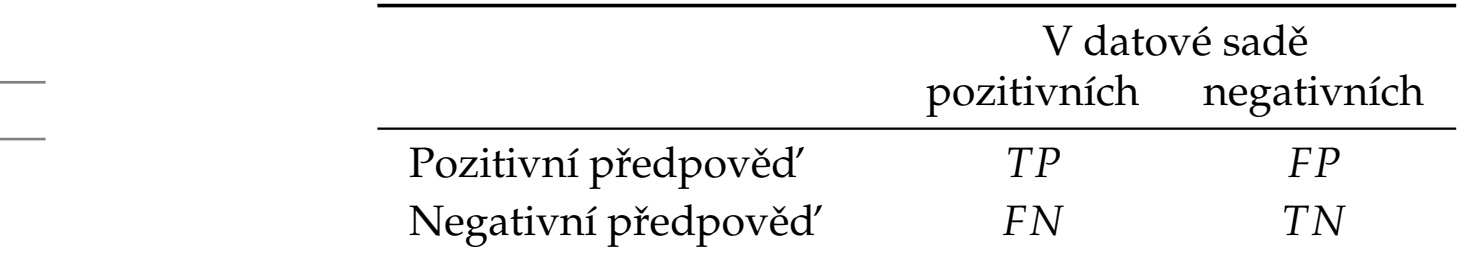

**True positives (***TP***)**: poˇcet pˇrípad ˚u klasifikátorem *správnˇe* oznaˇcených jako *pozitivní*. **False positives (***FP***)**: poˇcet pˇrípad ˚u klasifikátorem *chybnˇe* oznaˇcených jako *pozitivní*. **False negatives (***FN***)**: poˇcet pˇrípad ˚u klasifikátorem *chybnˇe* oznaˇcených jako *negativní*. **True negatives (***TN***)**: poˇcet pˇrípad ˚u klasifikátorem *správnˇe* oznaˇcených jako *negativní*.

**Míra kvality** je pa<sup>k</sup> <sup>n</sup>ˇejakou funkcí *TP*, *TN*, *FP* <sup>a</sup> *FN*.

[Úvod](#page-1-0)

Příklad

filter"

záměn

unittest[Testování](#page-26-0)

<span id="page-22-0"></span>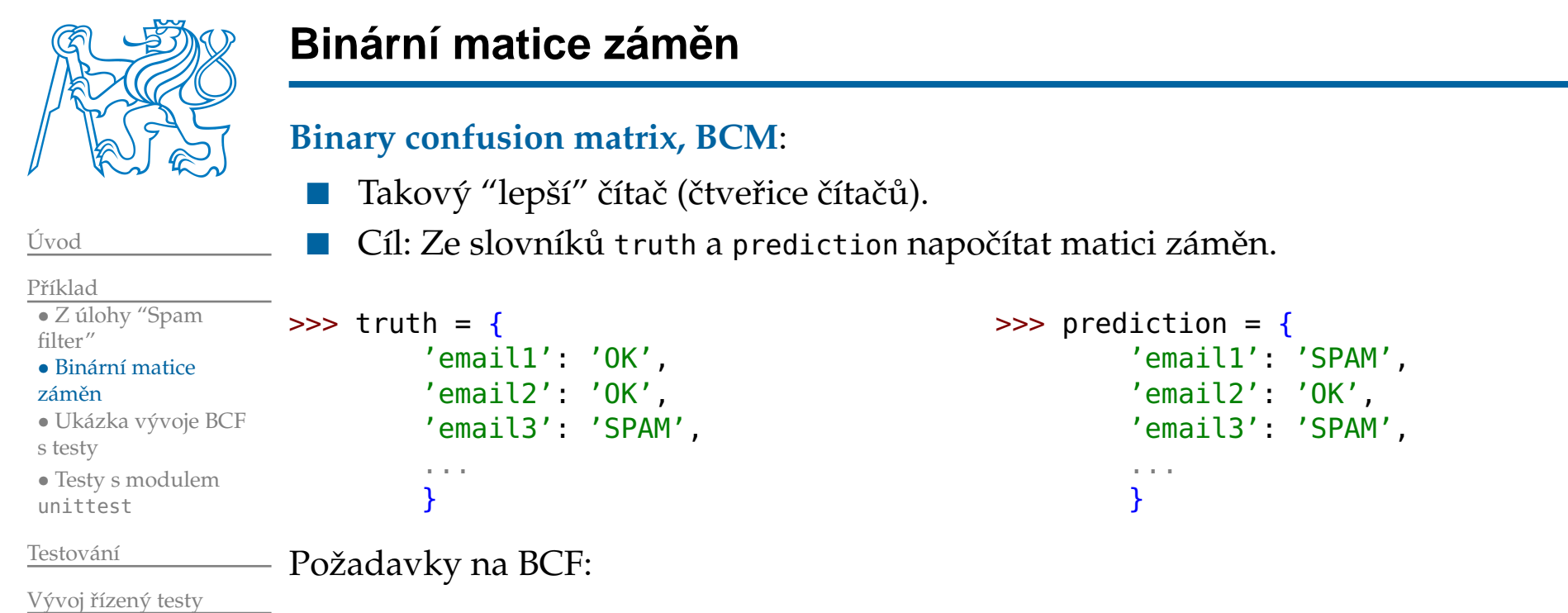

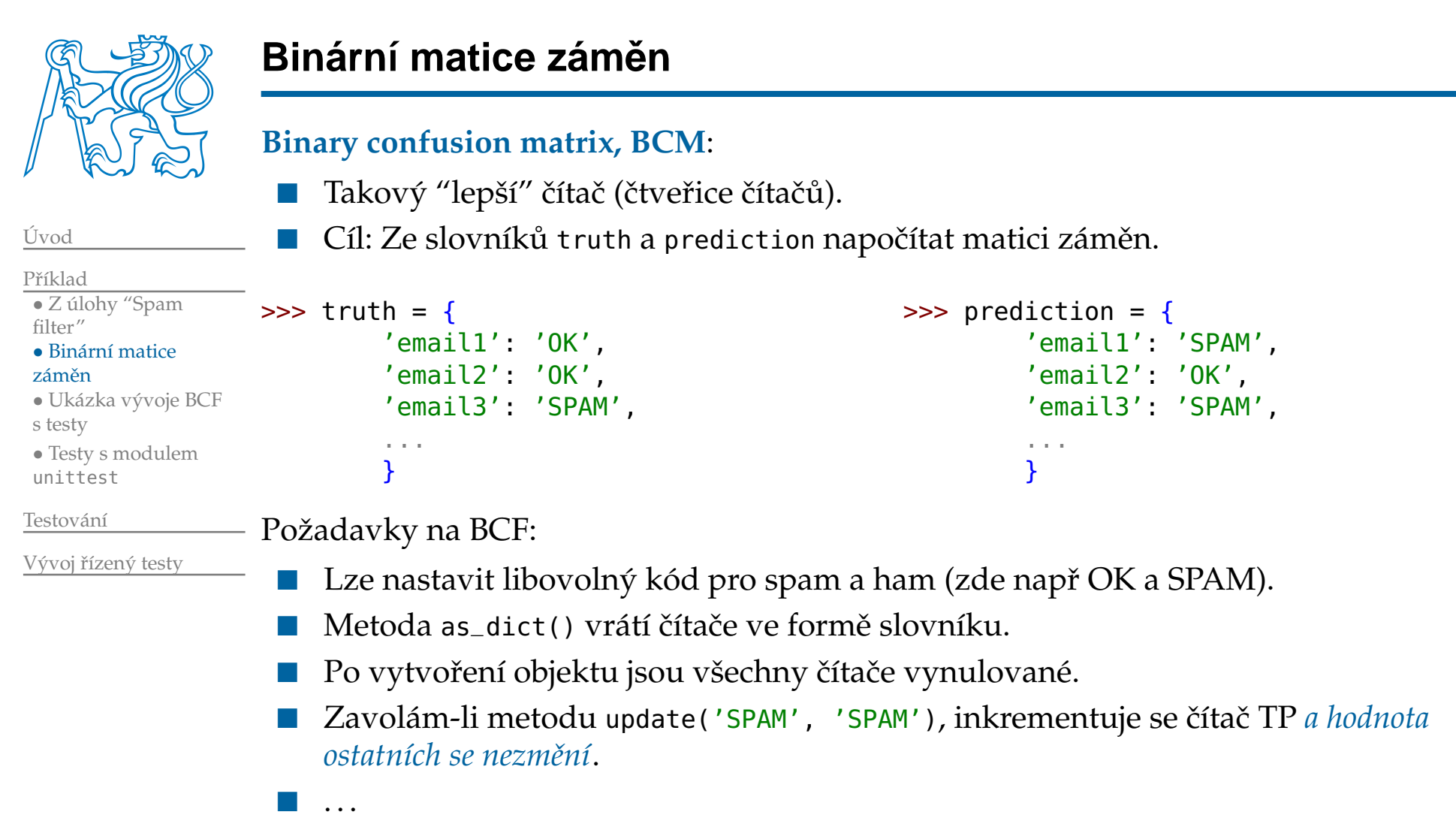

- ■■ Zavolám-li metodu update() s nesprávným argumentem, vyhodí se výjimka **ValueError**.
- Zavolám-li metodu compute\_from\_dicts(truth, prediction),čítače TP, FP, TN, FN se správně aktualizují.

<span id="page-24-0"></span>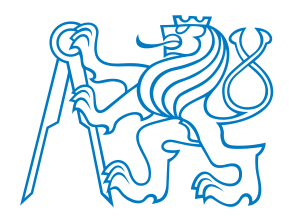

#### [Úvod](#page-1-0)

Příklad

 • <sup>Z</sup> úlohy ["Spam](#page-17-0)filter"

• [Binární](#page-22-0) matice

záměn

• Ukázka [vývoje](#page-24-0) BCF

#### <sup>s</sup> testy

 • Testy <sup>s</sup> [modulem](#page-25-0)unittest

[Testování](#page-26-0)

Vývoj řízený testy

## Demo

## <span id="page-25-0"></span>**Testy <sup>s</sup> modulem unittest**

```
import unittest
from confmat import BinaryConfusionMatrix
SPAM_TAG = 'SPAM'HAM_TAG = 'HAM'
```

```
class BinaryConfusionMatrixTest(unittest.TestCase):
```

```
def setUp(self):
   self.cm = BinaryConfusionMatrix(
       pos_tag=SPAM_TAG, neg_tag=HAM_TAG)
```

```
def test_countersAreZero_afterCreation(self):
```

```
# Exercise the SUT
cmdict = self.cm.as_dict()
# Assert
self.assertDictEqual(cmdict,
{'tp': 0, 'tn': 0, 'fp': 0, 'fn': 0})
```

```
def test_updatesTPcorrectly(self):
   # Exercise the SUT
   self.cm.update(SPAM_TAG, SPAM_TAG)
   # Assert
   self.assertDictEqual(self.cm.as_dict(),
{'tp': 1, 'tn': 0, 'fp': 0, 'fn': 0})
```

```
def test_updatesTNcorrectly(self):
   # Exercise the SUT
   self.cm.update(HAM_TAG, HAM_TAG)
   # Assert
   self.assertDictEqual(self.cm.as_dict(),
{'tp': 0, 'tn': 1, 'fp': 0, 'fn': 0})
```
#### **def test\_updatesFPcorrectly**(**self**): # Exercise the SUT **self**.cm.update(HAM\_TAG, SPAM\_TAG) # Assert **self**.assertDictEqual(**self**.cm.as\_dict(),{'tp': 0, 'tn': 0, 'fp': 1, 'fn': 0})

```
def test_updatesFNcorrectly(self):
   # Exercise the SUT
   self.cm.update(SPAM_TAG, HAM_TAG)
   # Assert
   self.assertDictEqual(self.cm.as_dict(),
{'tp': 0, 'tn': 0, 'fp': 0, 'fn': 1})
```

```
def test_update_raisesValueError_forWrongTruthValue(self):
   # Assert and exercise the SUT
    with self.assertRaises(ValueError):
       self.cm.update('a bad value', SPAM_TAG)
```

```
def test_update_raisesValueError_forWrongPredictionValue(self)
   # Assert and exercise the SUT
    with self.assertRaises(ValueError):
        self.cm.update(SPAM_TAG, 'a bad value')
```

```
def test_computeFromDicts_allCasesOnce(self):
   # Prepare fixture
   truth = \{1: SPAM_TAG, 2: SPAM_TAG, 3: HAM_TAG, 4: HAM_TAGprediction = \{1: SPAM_TAG, 2: HAM_TAG, 3: SPAM_TAG, 4: HAM
   # Excercise the SUT
   self.cm.compute_from_dicts(truth, prediction)
   # Assert
   self.assertDictEqual(self.cm.as_dict(),
{'tp': 1, 'tn': 1, 'fp': 1, 'fn': 1})
```

```
if __name__=='__main__':
   unittest.main()
```
<span id="page-26-0"></span>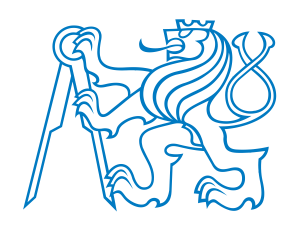

## **Automatizované testování**

**Zpracováno podle Gerard Meszarosz: xUnit Test Patterns: Refactoring Test Code, Addison-Wesley, 2007.**

<span id="page-27-0"></span>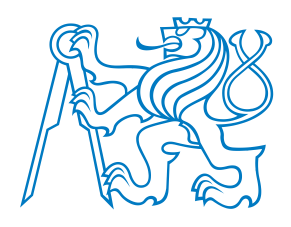

### **Testování**

*Kvalita* softwaru <sup>z</sup> pohledu testování:

 $\blacksquare$  Jak dobře kód splňuje specifikace?

[Úvod](#page-1-0)

Příklad

[Testování](#page-26-0)

• [Testování](#page-27-0)

• [Automatizované](#page-30-0) testy: F.I.R.S.T.

• Modul [doctest](#page-36-0)

• xUnit [Framework](#page-37-0)

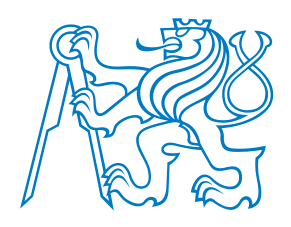

### **Testování**

*Kvalita* softwaru <sup>z</sup> pohledu testování:

Jak dobře kód splňuje specifikace?

#### [Úvod](#page-1-0)

Příklad

[Testování](#page-26-0)

• [Testování](#page-27-0)

#### • [Automatizované](#page-30-0) testy: F.I.R.S.T.

- Modul [doctest](#page-36-0)
- xUnit [Framework](#page-37-0)

Vývoj řízený testy

Testování <sup>z</sup> pohledu QA týmu (acceptance tests, functional tests):

- Testujeme, protože jsme si jistí, že kód obsahuje chyby! (Nesplňuje specifikace zákazníka.)
- Testujeme poté, co je kód hotový.
- Obvykle black-box testování.
- Testování je spíš *měření* kvality softwaru, nikoli způsob, jak napsat kvalitní software.
- Zpětná vazba přichází příliš pozdě.
- V minulosti prováděny převážně ručně.

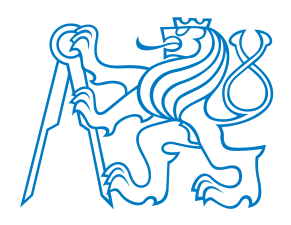

### **Testování**

*Kvalita* softwaru <sup>z</sup> pohledu testování:

Jak dobře kód splňuje specifikace?

#### [Úvod](#page-1-0)

Příklad

[Testování](#page-26-0)

• [Testování](#page-27-0)

#### • [Automatizované](#page-30-0) testy: F.I.R.S.T.

- Modul [doctest](#page-36-0)
- xUnit [Framework](#page-37-0)

Vývoj řízený testy

Testování <sup>z</sup> pohledu QA týmu (acceptance tests, functional tests):

- Testujeme, protože jsme si jistí, že kód obsahuje chyby! (Nesplňuje specifikace zákazníka.)
- Testujeme poté, co je kód hotový.
- Obvykle black-box testování.
- Testování je spíš *měření* kvality softwaru, nikoli způsob, jak napsat kvalitní software.
- Zpětná vazba přichází příliš pozdě.
- V minulosti prováděny převážně ručně.

Testování <sup>z</sup> pohledu programátora (unit tests, integration tests):

- Testuji, protože si chci být jistý, že jednotka, na které právě pracuji, dělá to, co po ní chci. (Splňuje požadavky, které vznikly v důsledku designu architektury softwaru.)
- Obvykle white-box testování.
- V minulosti většinou dočasný kód, který se po otestování zahodil.

<span id="page-30-0"></span>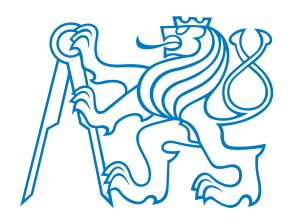

Automatizované testy by měly být F.I.R.S.T.

[Úvod](#page-1-0)

Příklad

[Testování](#page-26-0)

• [Testování](#page-27-0)

• [Automatizované](#page-30-0) testy: F.I.R.S.T.

• Modul [doctest](#page-36-0)

• xUnit [Framework](#page-37-0)

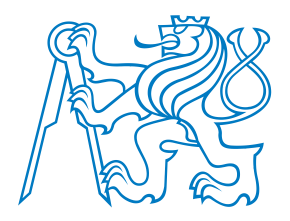

Automatizované testy by měly být F.I.R.S.T.

**Fast**

[Úvod](#page-1-0)

Příklad

[Testování](#page-26-0)

- [Testování](#page-27-0)
- [Automatizované](#page-30-0) testy: F.I.R.S.T.
- Modul [doctest](#page-36-0)
- xUnit [Framework](#page-37-0)

Vývoj řízený testy

■■ Pomalé testy → nebudete je spouštět často → chyby odhalíte pozdě

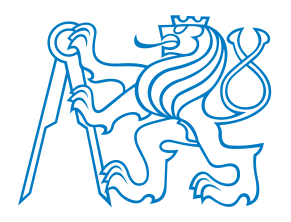

Automatizované testy by měly být F.I.R.S.T.

### **Fast**

■ Pomalé testy → nebudete je spouštět často → chyby odhalíte pozdě

### **Independent**

- Jeden test by neměl nastavovat podmínky pro další test.
- Musí jít spustit každý test samostatně a celou sadu testů v jakémkoli pořadí.
- Závislé testy → jedna chyba spustí celý řetězec chyb v navazujících testech →<br>složité hledání chyby složité hledání chyby.

[Úvod](#page-1-0)

Příklad

#### [Testování](#page-26-0)

- [Testování](#page-27-0)
- [Automatizované](#page-30-0) testy: F.I.R.S.T.

• Modul [doctest](#page-36-0)

• xUnit [Framework](#page-37-0)

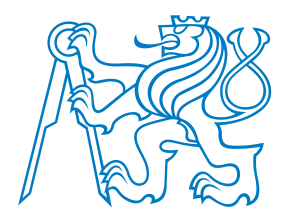

Automatizované testy by měly být F.I.R.S.T.

### **Fast**

■ Pomalé testy → nebudete je spouštět často → chyby odhalíte pozdě

### **Independent**

- Jeden test by neměl nastavovat podmínky pro další test.
- Musí jít spustit každý test samostatně a celou sadu testů v jakémkoli pořadí.
- Závislé testy → jedna chyba spustí celý řetězec chyb v navazujících testech →<br>složité hledání chyby složité hledání chyby.

### **Repeatable**

- Možnost *zopakovat* testy kýmkoli <sup>a</sup> kdekoli se stejným výsledkem.
- Testy lze spustit jen někde → budou se pouštět zřídka → chyby odhalíte pozdě<br>■

[Úvod](#page-1-0)

#### [Testování](#page-26-0)

- [Testování](#page-27-0)
- [Automatizované](#page-30-0) testy: F.I.R.S.T.
- Modul [doctest](#page-36-0)
- xUnit [Framework](#page-37-0)

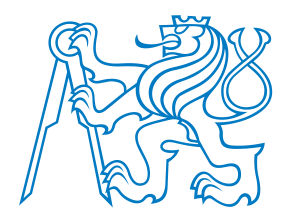

[Úvod](#page-1-0)

Příklad

[Testování](#page-26-0)• [Testování](#page-27-0) • [Automatizované](#page-30-0) testy: F.I.R.S.T. • Modul [doctest](#page-36-0) • xUnit [Framework](#page-37-0)

Vývoj řízený testy

### **Automatizované testy: F.I.R.S.T.**

Automatizované testy by měly být F.I.R.S.T.

### **Fast**

■ Pomalé testy → nebudete je spouštět často → chyby odhalíte pozdě

### **Independent**

- $\blacksquare$  Jeden test by neměl nastavovat podmínky pro další test.
- Musí jít spustit každý test samostatně a celou sadu testů v jakémkoli pořadí.
- Závislé testy → jedna chyba spustí celý řetězec chyb v navazujících testech →<br>složité hledání chyby složité hledání chyby.

### **Repeatable**

- Možnost *zopakovat* testy kýmkoli <sup>a</sup> kdekoli se stejným výsledkem.
- Testy lze spustit jen někde → budou se pouštět zřídka → chyby odhalíte pozdě<br>■

### **Self-validating**

- Dvoustavový výstup → snadné ověřit, zda test prošel nebo selhal.<br>■ Slažitý (dlaský) výstup aktoré je nata a "wažnž" zkontrelevet a k m
- Složitý (dlouhý) výstup, který je nutno "ručně" zkontrolovat → málo časté<br>testování → pozdní odbalení chyb testování  $\longrightarrow$  pozdní odhalení chyb.

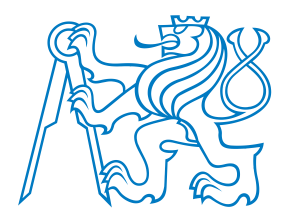

Automatizované testy by měly být F.I.R.S.T.

### **Fast**

■ Pomalé testy → nebudete je spouštět často → chyby odhalíte pozdě

### **Independent**

- $\blacksquare$  Jeden test by neměl nastavovat podmínky pro další test.
- Musí jít spustit každý test samostatně a celou sadu testů v jakémkoli pořadí.
- Závislé testy → jedna chyba spustí celý řetězec chyb v navazujících testech →<br>složité hledání chyby složité hledání chyby.

### **Repeatable**

- Možnost *zopakovat* testy kýmkoli <sup>a</sup> kdekoli se stejným výsledkem.
- Testy lze spustit jen někde → budou se pouštět zřídka → chyby odhalíte pozdě<br>■

### **Self-validating**

- Dvoustavový výstup → snadné ověřit, zda test prošel nebo selhal.<br>■ Slažitý (dlaský) výstup aktoré je nata a "wažnž" zkontrelevet a k m
- Složitý (dlouhý) výstup, který je nutno "ručně" zkontrolovat → málo časté<br>testování → pozdní odbalení chyb testování  $\longrightarrow$  pozdní odhalení chyb.

### **Timely**

- Testy by měly být psány včas, ideálně před produkčním kódem.
- Testy psané po produkčním kódu → kód se špatně testuje → nebudete se chtít s<br>ieho testováním zdržovat jeho testováním zdržovat.

### Příklad

[Úvod](#page-1-0)

#### [Testování](#page-26-0)

• [Testování](#page-27-0)

#### • [Automatizované](#page-30-0) testy: F.I.R.S.T.

- Modul [doctest](#page-36-0)
- xUnit [Framework](#page-37-0)
<span id="page-36-0"></span>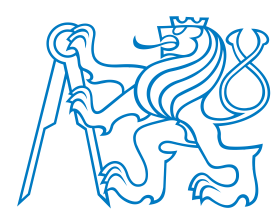

## **Modul doctest**

- specialita Pythonu (opravte mě, pokud se pletu)
- velmi vhodný pro jednoduché testy nevyžadující žádnou přípravu a úklid
- složitější testy lze dělat také, ale někomu to přijde ... nepřirozené

## **class PrimesGenerator**:

```
"""Prime numbers generator.
```

```
>>> pg = PrimesGenerator()
    >>> pg.get_primes_up_to(1)
   []
>>> pg.get_primes_up_to(2)
   [2]
>>> pg.get_primes_up_to(3)
   [2, 3]
    >>> pg.get_primes_up_to(4)
   [2, 3]
    >>> pg.get_primes_up_to(5)
   [2, 3, 5]
    >>> pg.get_primes_up_to(20)
   [2, 3, 5, 7, 11, 13, 17, 19]
    "" "" ""
    ...if __name__ == "__main__":
    import doctest
   doctest.testmod()
```
#### [Úvod](#page-1-0)

```
Příklad
```
### [Testování](#page-26-0)

```
• Testování
```

```
• Automatizované
testy: F.I.R.S.T.
```

```
doctest
```

```
• xUnit Framework
```

```
Vývoj řízený testy
```
<span id="page-37-0"></span>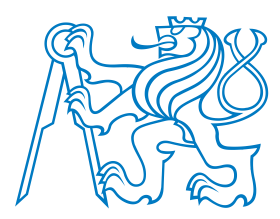

## **xUnit Framework**

- ■Standardní testovací framework
- Implementován v mnoha jazycích (naučte se ho, bude se vám hodit)
- <sup>V</sup> Pythonu implementován jako modul unittest.

[Úvod](#page-1-0)

Příklad

[Testování](#page-26-0)

• [Testování](#page-27-0)

• [Automatizované](#page-30-0) testy: F.I.R.S.T.

• Modul [doctest](#page-36-0)

• xUnit [Framework](#page-37-0)

Vývoj řízený testy

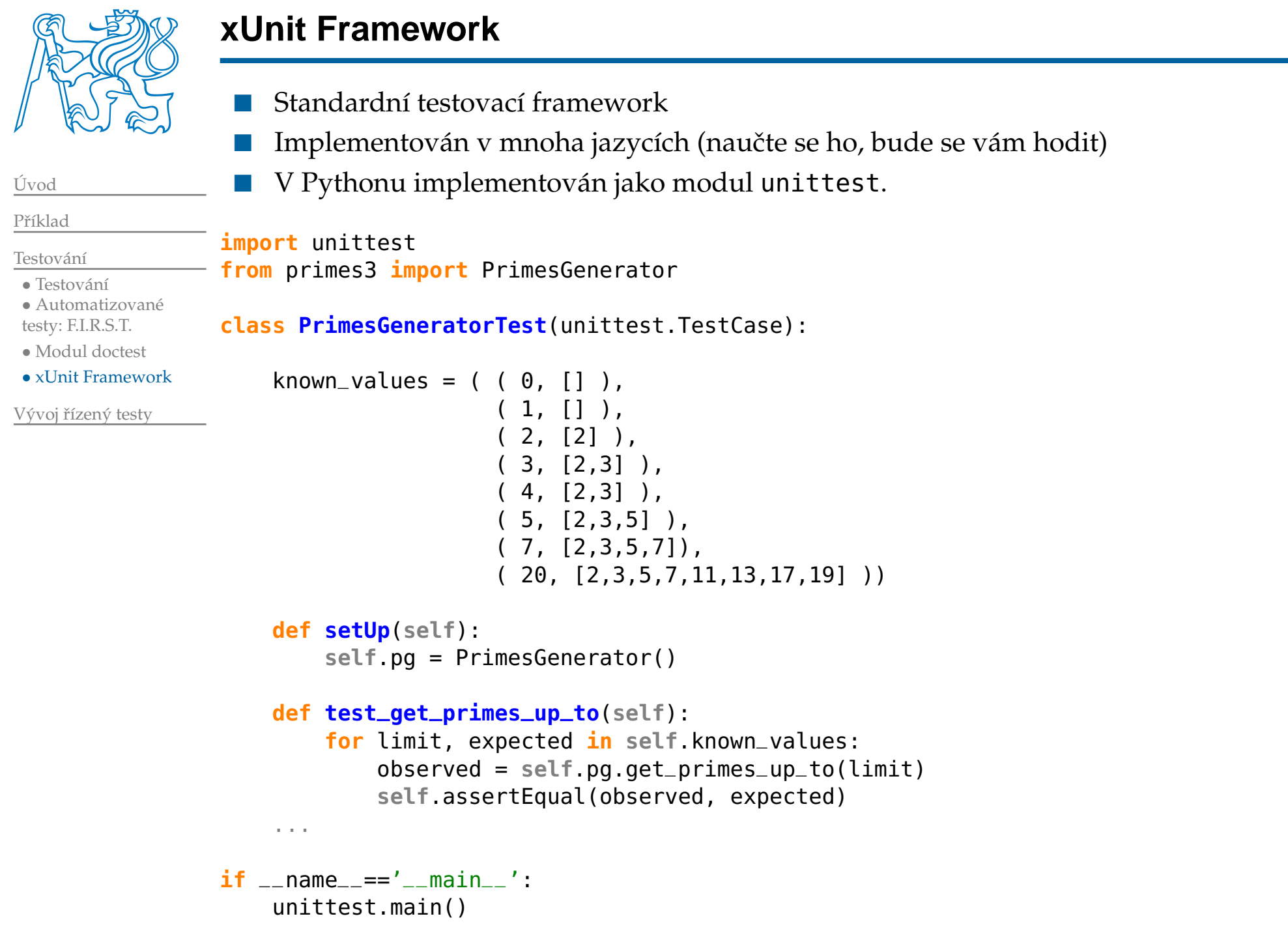

<span id="page-39-0"></span>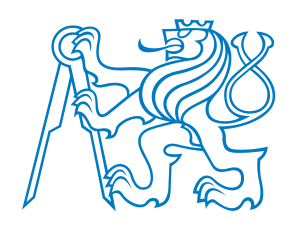

# **Vývoj rízený testy <sup>ˇ</sup>**

<span id="page-40-0"></span>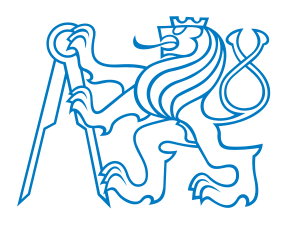

Tři zákony TDD (Test-driven development):

1. Nenapíšeš ani kousek produkčního kódu, aniž bys předtím napsal selhávající unit test.

[Úvod](#page-1-0)

Příklad

[Testování](#page-26-0)

Vývoj řízený testy

#### • TDD: Vývoj řízený testy

- TDD [Ukázka](#page-44-0)
- TDD [Úvod](#page-46-0)
- $\bullet$  TDD Číslo 2
- $\bullet$  TDD Číslo 3
- $\bullet$  TDD Číslo 4
- $\bullet$  TDD Číslo 5
- $\bullet$  TDD Číslo 6
- $\bullet$  TDD Číslo 8
- TDD Číslo 9
- TDD: Závěr

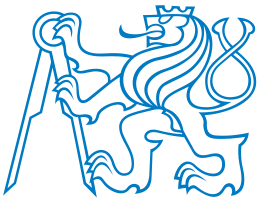

Tři zákony TDD (Test-driven development):

- 1. Nenapíšeš ani kousek produkčního kódu, aniž bys předtím napsal selhávající unit test.
- 2. Nenapíšeš větší část unit testu, než je potřebná k selhání (chybě).

[Testování](#page-26-0)

[Úvod](#page-1-0)

Příklad

Vývoj řízený testy

#### • TDD: Vývoj řízený testy

- TDD [Ukázka](#page-44-0)
- TDD [Úvod](#page-46-0)
- $\bullet$  TDD Číslo 2
- $\bullet$  TDD Číslo 3
- $\bullet$  TDD Číslo 4
- $\bullet$  TDD Číslo 5
- $\bullet$  TDD Číslo 6
- $\bullet$  TDD Číslo 8
- TDD Číslo 9
- TDD: Závěr

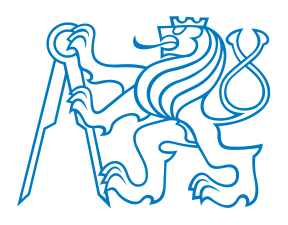

Tři zákony TDD (Test-driven development):

- 1. Nenapíšeš ani kousek produkčního kódu, aniž bys předtím napsal selhávající unit test.
- 2. Nenapíšeš větší část unit testu, než je potřebná k selhání (chybě).
- 3. Nenapíšeš větší část produkčního kódu, než je potřebná ke splnění aktuálně selhávajícího unit testu.

Vývoj řízený testy

[Úvod](#page-1-0)

Příklad

[Testování](#page-26-0)

### • TDD: Vývoj řízený testy

- TDD [Ukázka](#page-44-0)
- TDD [Úvod](#page-46-0)
- $\bullet$  TDD Číslo 2
- $\bullet$  TDD Číslo 3
- $\bullet$  TDD Číslo 4
- $\bullet$  TDD Číslo 5
- $\bullet$  TDD Číslo 6
- $\bullet$  TDD Číslo 8
- TDD Číslo 9
- TDD: Závěr

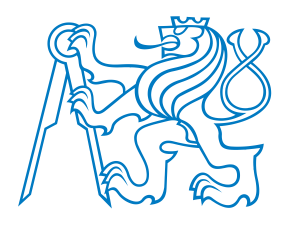

Tři zákony TDD (Test-driven development):

- 1. Nenapíšeš ani kousek produkˇcního kódu, aniž bys pˇredtím napsal selhávající unittest.
- 2. Nenapíšeš větší část unit testu, než je potřebná k selhání (chybě).
- 3. Nenapíšeš větší část produkčního kódu, než je potřebná ke splnění aktuálně selhávajícího unit testu.
- TDD: Vývoj řízený testy
- TDD [Ukázka](#page-44-0)

Vývoj řízený testy

• TDD [Úvod](#page-46-0)

[Úvod](#page-1-0)

Příklad

[Testování](#page-26-0)

- $\bullet$  TDD Číslo 2
- $\bullet$  TDD Číslo 3
- $\bullet$  TDD Číslo 4
- $\bullet$  TDD Číslo 5
- $\bullet$  TDD Číslo 6
- $\bullet$  TDD Číslo 8 • TDD Číslo 9
- TDD: Závěr
- Výsledek těchto pravidel:
	- $\blacksquare$  velmi krátký cyklus, v němž střídavě hrajete
		- ■roli zákazníka, který říká, co se má dělat (píšete test), a
		- ■roli programátora, který říká, jak se to má dělat (upravujete kód).
	- Testy a produkční kód se píší *společně* (testy o pár sekund napřed).
	- Testy pak pokrývají všechen produkční kód!

<span id="page-44-0"></span>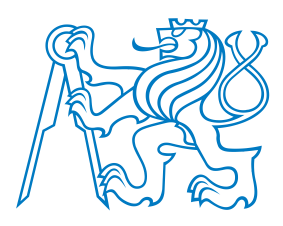

## **TDD Ukázka**

Vytvořte funkci/metodu třídy na faktorizaci čísla na prvočíselné činitele.

- Vstup: číslo, které chceme rozložit
- Výstup: seznam prvočísel, jejichž součin je roven vstupnímu číslu

[Úvod](#page-1-0)

Příklad

[Testování](#page-26-0)

Vývoj řízený testy

• TDD: Vývoj řízený testy

### • TDD [Ukázka](#page-44-0)

- TDD [Úvod](#page-46-0)
- $\bullet$  TDD Číslo 2
- $\bullet$  TDD Číslo 3
- $\bullet$  TDD Číslo 4
- $\bullet$  TDD Číslo 5
- $\bullet$  TDD Číslo 6
- $\bullet$  TDD Číslo 8
- TDD Číslo 9
- TDD: Závěr

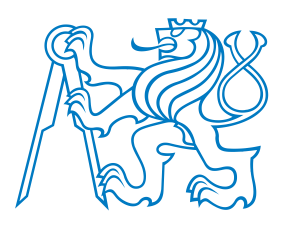

## **TDD Ukázka**

Jak byste postupovali?

Vytvořte funkci/metodu třídy na faktorizaci čísla na prvočíselné činitele.

- Vstup: číslo, které chceme rozložit
- Výstup: seznam prvočísel, jejichž součin je roven vstupnímu číslu

Příklad

[Úvod](#page-1-0)

[Testování](#page-26-0)

Vývoj řízený testy

• TDD: Vývoj řízený

testy

### • TDD [Ukázka](#page-44-0)

- TDD [Úvod](#page-46-0)
- $\bullet$  TDD Číslo 2
- $\bullet$  TDD Číslo 3
- $\bullet$  TDD Číslo 4
- $\bullet$  TDD Číslo 5
- $\bullet$  TDD Číslo 6
- $\bullet$  TDD Číslo 8
- TDD Číslo 9
- TDD: Závěr

## <span id="page-46-0"></span>Zakládáme test\_factorize.py

**import** unittest **from** factorization **import** factorize Zakládáme test\_factorize.py

**import** unittest **from** factorization **import** factorize  $\operatorname{Po}$  spuštění <code>test $\_$ factorize.py:</code>

Traceback (most recent call last): File "<string>", line 2, **in** <fragment> builtins.**ImportError**: No module named factorization Zakládáme test\_factorize.py

**import** unittest **from** factorization **import** factorize  $\operatorname{Po}$  spuštění <code>test $\_$ factorize.py:</code>

Traceback (most recent call last): File "<string>", line 2, **in** <fragment> builtins.**ImportError**: No module named factorization

Zakládáme prázdný factorization.py

Zakládáme test\_factorize.py**import** unittest **from** factorization **import** factorize

 $\operatorname{Po}$  spuštění <code>test $\_$ factorize.py:</code>

Traceback (most recent call last): File "<string>", line 2, **in** <fragment> builtins.**ImportError**: No module named factorization

Zakládáme prázdný factorization.py

Po spuštění test\_factorize.py:

Traceback (most recent call last): File "<string>", line 2, **in** <fragment> builtins.**ImportError**: cannot **import** name factorize

Zakládáme test\_factorize.py**import** unittest **from** factorization **import** factorize  $\operatorname{Po}$  spuštění <code>test $\_$ factorize.py:</code> Traceback (most recent call last): File "<string>", line 2, **in** <fragment> builtins.**ImportError**: No module named factorization

### Zakládáme prázdný factorization.py

### Po spuštění test\_factorize.py:

Traceback (most recent call last): File "<string>", line 2, **in** <fragment> builtins.**ImportError**: cannot **import** name factorize

## Upravujeme factorization.py:

**def factorize**(): **pass**

Zakládáme test\_factorize.py**import** unittest **from** factorization **import** factorize  $\operatorname{Po}$  spuštění <code>test $\_$ factorize.py:</code> Traceback (most recent call last): File "<string>", line 2, **in** <fragment> builtins.**ImportError**: No module named factorization Zakládáme prázdný factorization.py Po spuštění test\_factorize.py: Traceback (most recent call last):

Upravujeme factorization.py:

**def factorize**(): **pass**

 $\operatorname{Po}$  spuštění <code>test $\_$ factorize.py:</code>

File "<string>", line 2, **in** <fragment>

builtins.**ImportError**: cannot **import** name factorize

--- Zadny vystup, kod bez chyby. ---

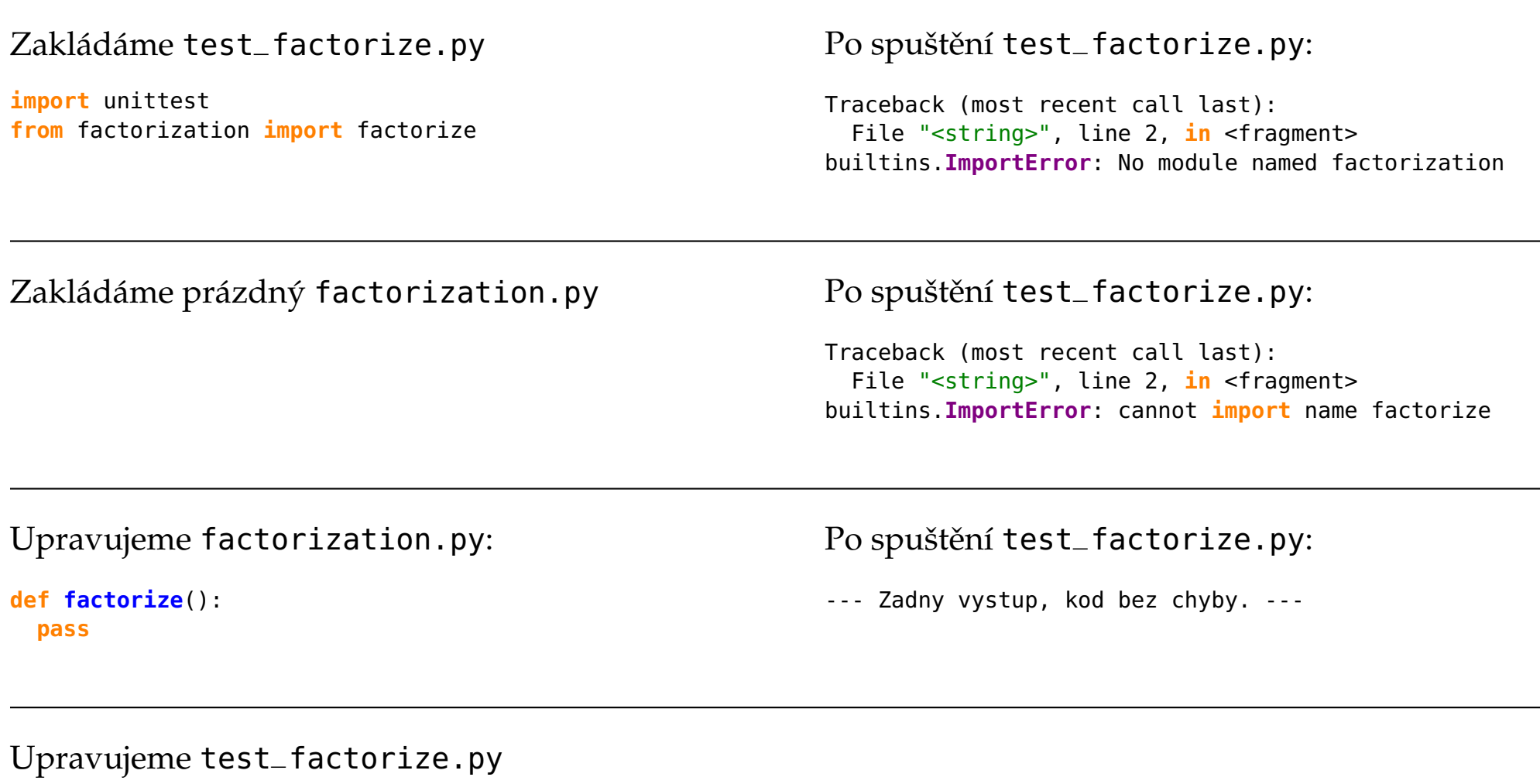

**import** unittest **from** factorization **import** factorize

```
class FactorizeTest(unittest.TestCase):
 pass
```

```
if __name__=="__main__":
 unittest.main()
```
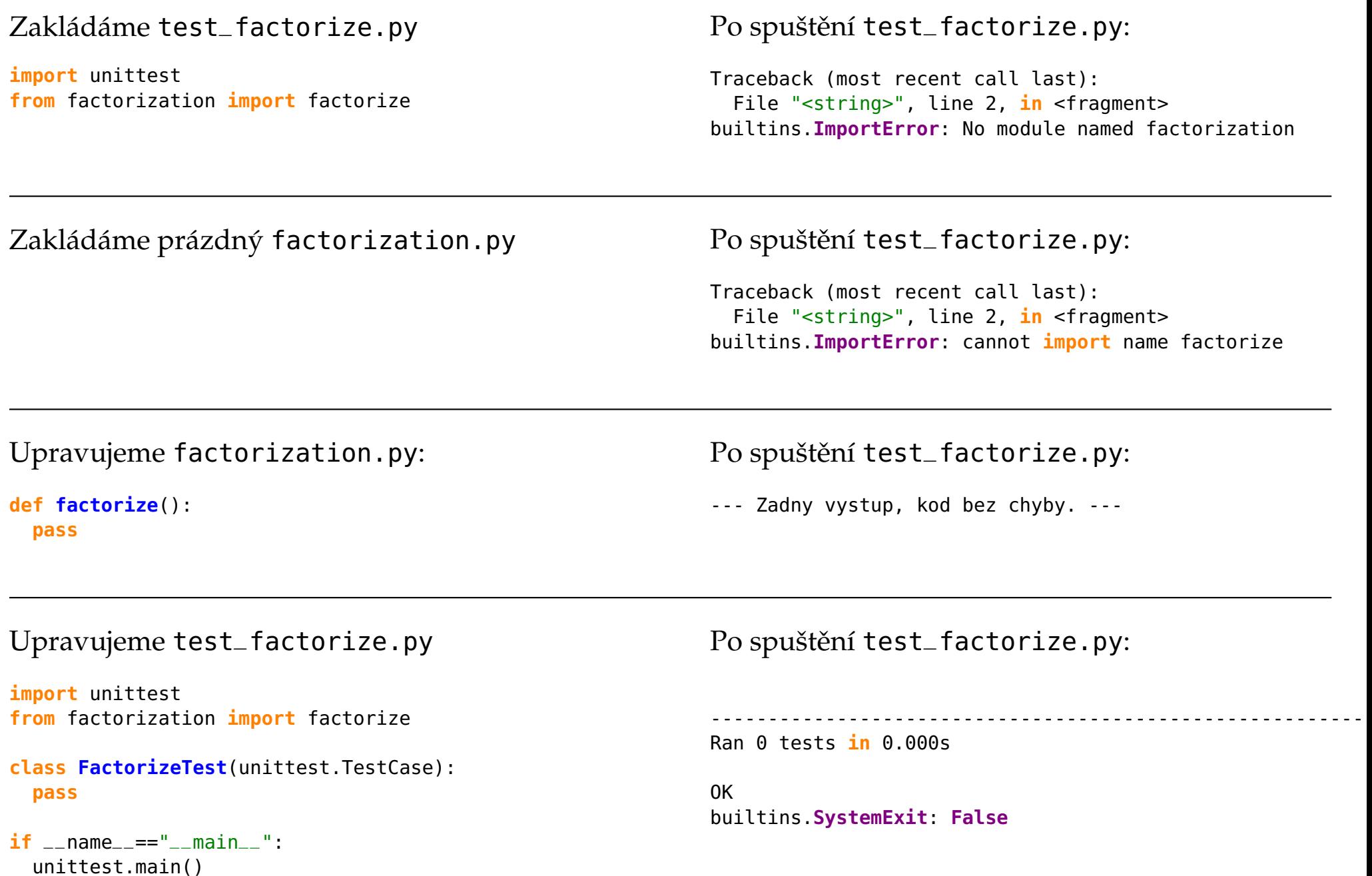

<span id="page-54-0"></span>**class FactorizeTest**(unittest.TestCase):

```
def test_two(self):
 observed = factorize(2)self.assertEqual(observed, [2])
```
Upravujeme test\_factorize.py

**class FactorizeTest**(unittest.TestCase):

```
def test_two(self):
 observed = factorize(2)self.assertEqual(observed, [2])
```
 $\operatorname{Po}$  spuštění <code>test $\_$ factorize.py:</code>

E

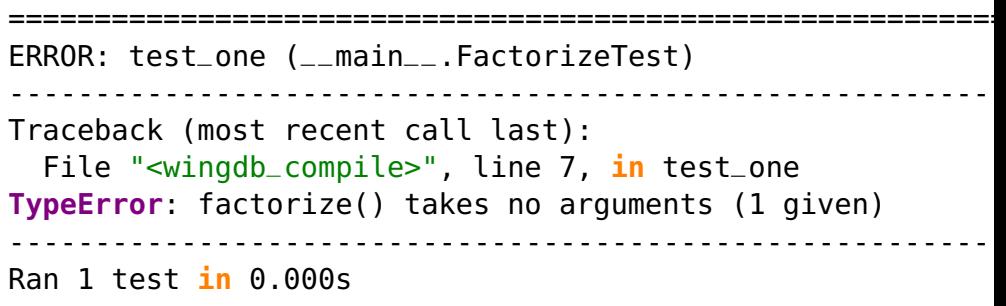

Upravujeme factorization.py:

**def factorize**(multiple): **pass**

## Upravujeme test\_factorize.py

### **class FactorizeTest**(unittest.TestCase):

```
def test_two(self):
 observed = factorize(2)self.assertEqual(observed, [2])
```
 $\operatorname{Po}$  spuštění <code>test $\_$ factorize.py:</code>

### E

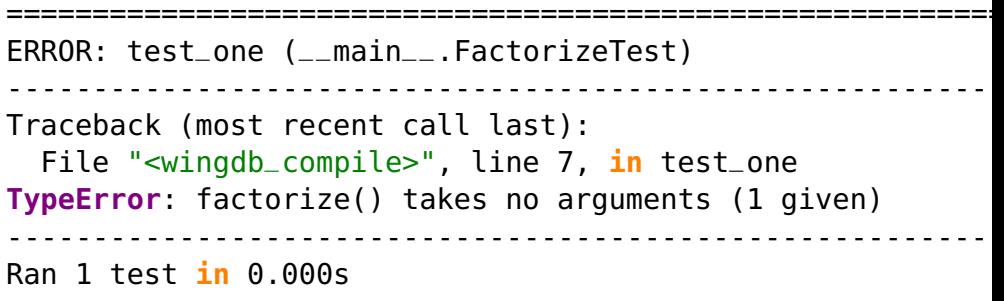

## Upravujeme factorization.py:

#### **def factorize**(multiple): **pass**

#### F

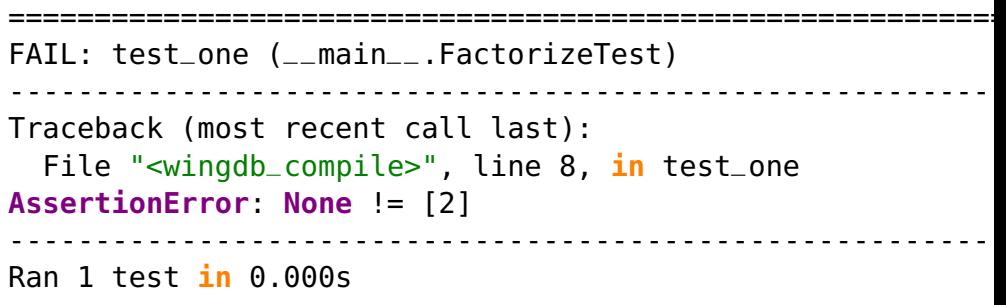

```
Upravujeme test_factorize.py
```

```
class FactorizeTest(unittest.TestCase):
```

```
def test_two(self):
 observed = factorize(2)self.assertEqual(observed, [2])
```
 $\operatorname{Po}$  spuštění <code>test $\_$ factorize.py:</code>

### E

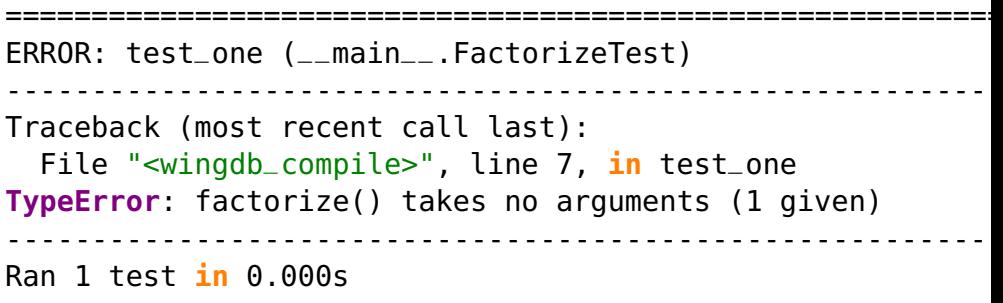

## Upravujeme factorization.py:

```
def factorize(multiple):
 pass
```
F

```

==========================================================FAIL: test_one (__main__.FactorizeTest)
---------------------------------------------------------- Traceback (most recent call last):
  File "<wingdb_compile>", line 8, in test_one
AssertionError: None != [2] ---------------------------------------------------------- Ran 1 test in 0.000s
```
## Upravujeme factorization.py:

```
def factorize(multiple):
  return [2]
```
## Upravujeme test\_factorize.py

### **class FactorizeTest**(unittest.TestCase):

```
def test_two(self):
 observed = factorize(2)self.assertEqual(observed, [2])
```
 $\operatorname{Po}$  spuštění <code>test $\_$ factorize.py:</code>

### E

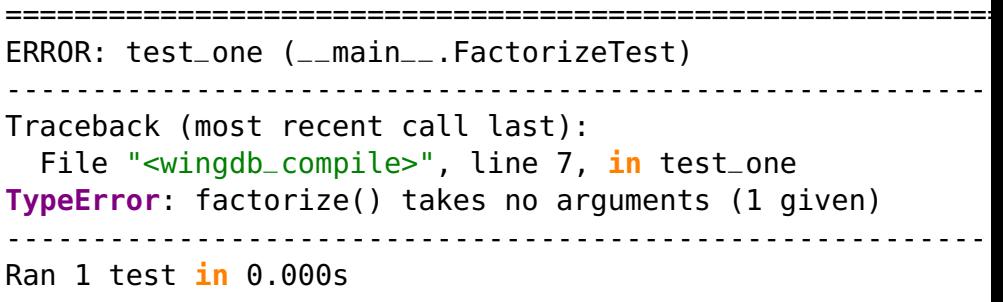

## Upravujeme factorization.py:

**def factorize**(multiple): **pass**

F

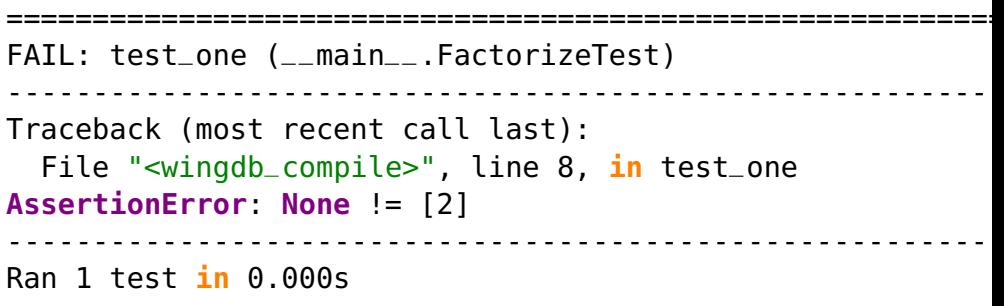

.----------------------------------------------------------

## Upravujeme factorization.py:

```
def factorize(multiple):
  return [2]
```
Ran <sup>1</sup> test **in** 0.000s

```
def test_three(self):
 observed = factorize(3)self.assertEqual(observed, [3])
```

```
def test_three(self):
 observed = factorize(3)self.assertEqual(observed, [3])
```
 $\operatorname{Po}$  spuštění <code>test $\_$ factorize.py:</code>

F.

```

==========================================================FAIL: test_three (__main__.FactorizeTest)
---------------------------------------------------------- Traceback (most recent call last):
  File "<wingdb_compile>", line 12, in test_three
AssertionError: Lists differ: [2] != [3]
First differing element 0:
2
3- [2]
+ [3] ---------------------------------------------------------- Ran 2 tests in 0.016s
```
Upravujeme factorization.py:

**def factorize**(multiple): **return** [multiple]

```
def test_three(self):
 observed = factorize(3)self.assertEqual(observed, [3])
```
 $\operatorname{Po}$  spuštění <code>test $\_$ factorize.py:</code>

F.

```

==========================================================FAIL: test_three (__main__.FactorizeTest)
---------------------------------------------------------- Traceback (most recent call last):
  File "<wingdb_compile>", line 12, in test_three
AssertionError: Lists differ: [2] != [3]
First differing element 0:
2
3- [2]
+ [3] ---------------------------------------------------------- Ran 2 tests in 0.016s
```
Upravujeme factorization.py:

**def factorize**(multiple): **return** [multiple]

Ran <sup>2</sup> tests **in** 0.000s

..----------------------------------------------------------

```
def test_four(self):
 observed = factorize(4)self.assertEqual(observed, [2,2])
```
Upravujeme test\_factorize.py**def test\_four**(**self**):  $observed = factorize(4)$ **self**.assertEqual(observed, [2,2])  $\operatorname{Po}$  spuštění <code>test $\_$ factorize.py:</code> F.. ==========================================================FAIL: test\_four (\_\_main\_\_.FactorizeTest) ---------------------------------------------------------- Traceback (most recent call last): File "<wingdb\_compile>", line 16, **in** test\_four **AssertionError**: Lists differ: [4] != [2, 2] [...snip...] ----------------------------------------------------------Ran <sup>3</sup> tests **in** 0.000s

### Upravujeme factorization.py:

```
def factorize(multiple):
 factors = \lceil]
  while multiple % 2 == 0:
   factors.append(2)multiple /= 2return factors
```
#### Upravujeme test\_factorize.py**def test\_four**(**self**):  $observed = factorize(4)$ **self**.assertEqual(observed, [2,2])  $\operatorname{Po}$  spuštění <code>test $\_$ factorize.py:</code> F.. ==========================================================FAIL: test\_four (\_\_main\_\_.FactorizeTest) ---------------------------------------------------------- Traceback (most recent call last): File "<wingdb\_compile>", line 16, **in** test\_four **AssertionError**: Lists differ: [4] != [2, 2] [...snip...]<u> - - - - - - - - - - - - - -</u> ---------------------------------------------------------- Ran <sup>3</sup> tests **in** 0.000s Upravujeme factorization.py: **def factorize**(multiple): factors  $=$   $\lceil$ ] **while** multiple % <sup>2</sup> == 0: factors.append(2).F. ==========================================================FAIL: test\_three (\_\_main\_\_.FactorizeTest) ----------------------------------------------------------Traceback (most recent call last):

[...snip...]

P. Pošík © 2012

multiple  $/= 2$ **return** factors

File "<wingdb\_compile>", line 12, **in** test\_three

 ----------------------------------------------------------Ran <sup>3</sup> tests **in** 0.016s

**AssertionError**: Lists differ: [] != [3]

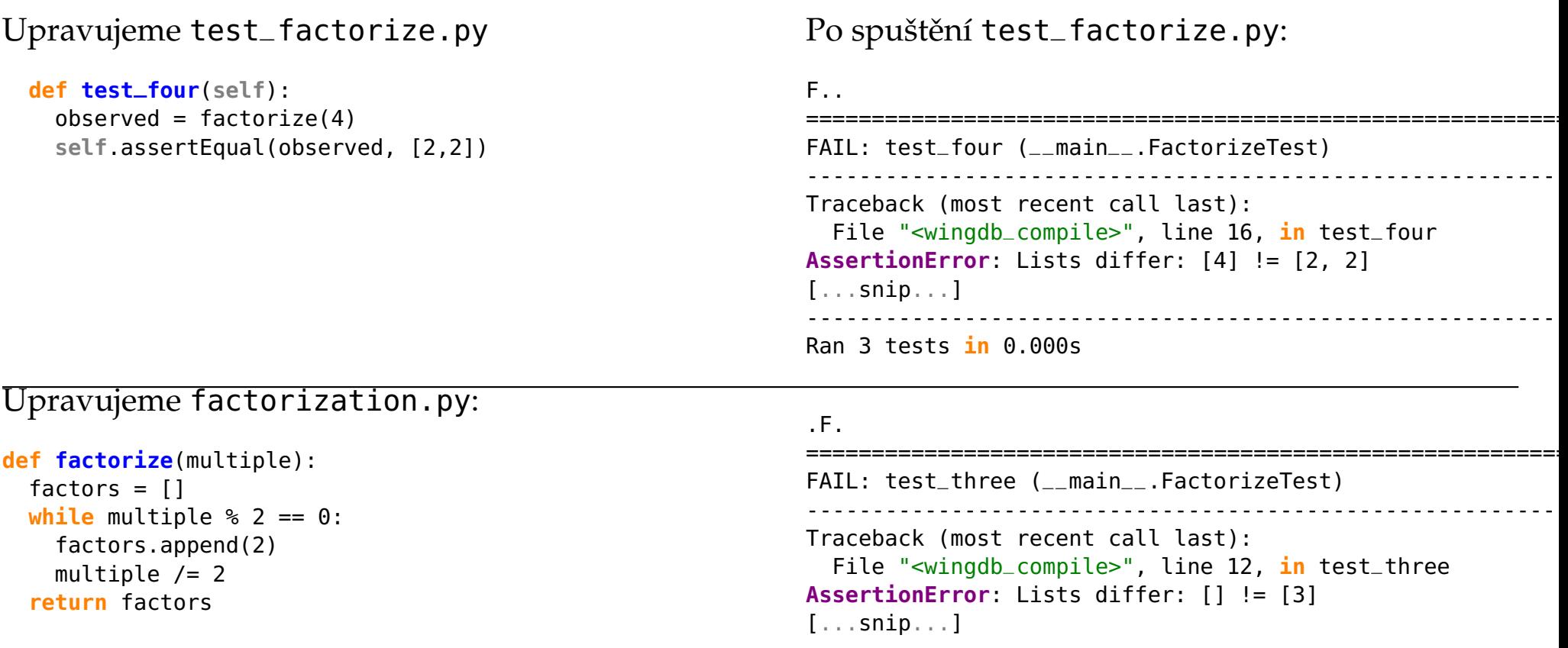

```
 Ran 3 tests in 0.016s
```
### Upravujeme factorization.py:

```
def factorize(multiple):
 factors = []while multiple % 2 == 0:
   factors.append(2)multiple /= 2if multiple != 1:
   factors.append(multiple)return factors
```
----------------------------------------------------------

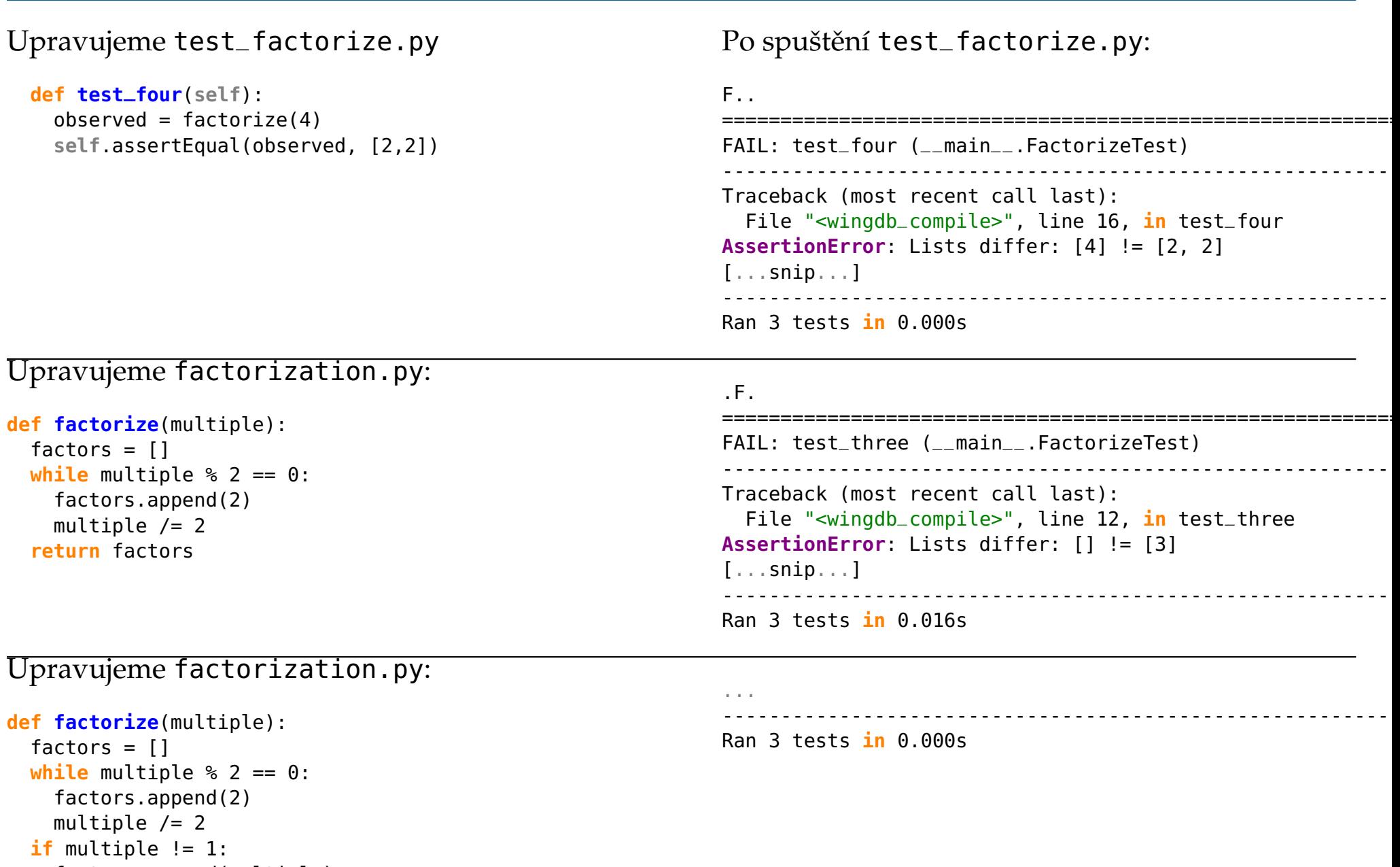

```
factors.append(multiple)return factors
```

```
def test_five(self):
 observed = factorize(5)self.assertEqual(observed, [5])
```
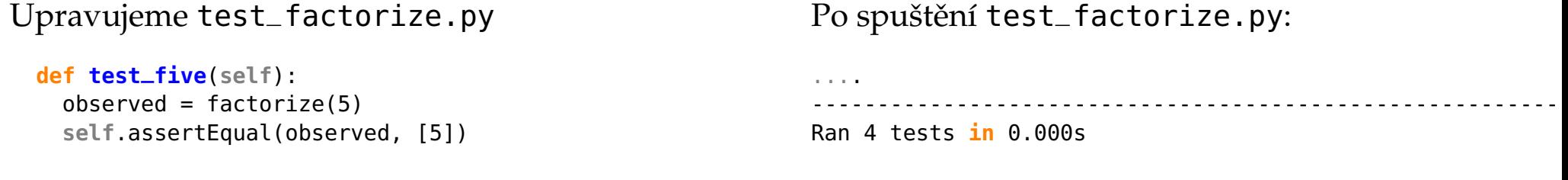

```
def test_six(self):
 observed = factorize(6)self.assertEqual(observed, [2,3])
```
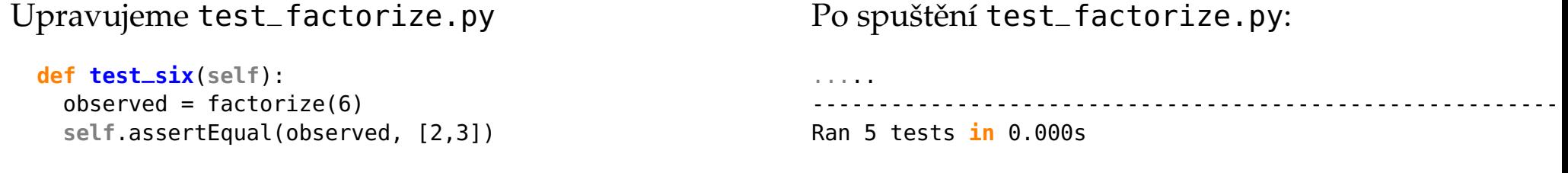

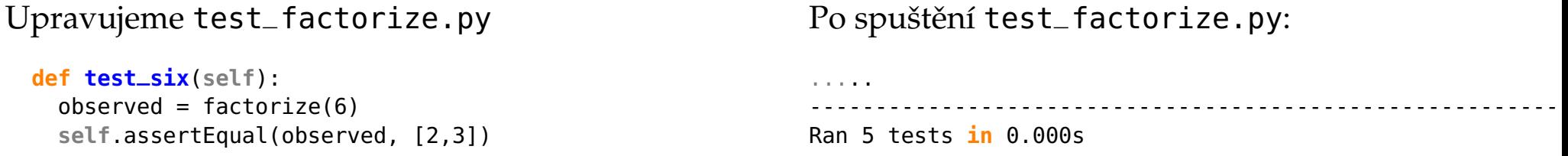

Test faktorizace čísla 7 vynecháváme, je to stejný případ, jako pro 3 a 5.
```
def test_eight(self):
 observed = factorize(8)self.assertEqual(observed, [2,2,2])
```
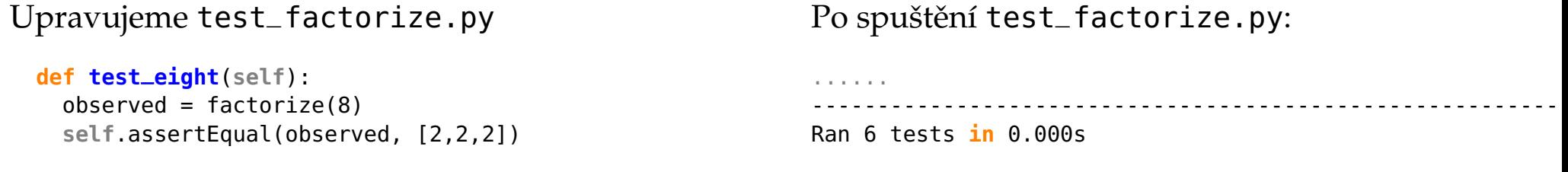

```
def test_nine(self):
 observed = factorize(9)self.assertEqual(observed, [3,3])
```

```
def test_nine(self):
 observed = factorize(9)self.assertEqual(observed, [3,3])
```
 $\operatorname{Po}$  spuštění <code>test $\_$ factorize.py:</code>

...F...

```

==========================================================FAIL: test_nine (__main__.FactorizeTest)
---------------------------------------------------------- Traceback (most recent call last):
  File "<wingdb_compile>", line 32, in test_nine
AssertionError: Lists differ: [9] != [3, 3]
[...snip...]<u> - - - - - - - - - - - - - -</u>
                        ---------------------------------------------------------- Ran 7 tests in 0.000s
```
Upravujeme test\_factorize.py**def test\_nine**(**self**):  $observed = factorize(9)$ **self**.assertEqual(observed, [3,3])  $\operatorname{Po}$  spuštění <code>test $\_$ factorize.py:</code> ...F... ==========================================================FAIL: test\_nine (\_\_main\_\_.FactorizeTest) ---------------------------------------------------------- Traceback (most recent call last): File "<wingdb\_compile>", line 32, **in** test\_nine **AssertionError**: Lists differ: [9] != [3, 3] [...snip...]<u>. . . . . . . . . . . . . . .</u> ----------------------------------------------------------

#### Ran <sup>7</sup> tests **in** 0.000s

#### Upravujeme factorization.py:

```
def factorize(multiple):
 factors = \lceil]
  for factor in range(2,multiple+1):
    while multiple % factor == 0:
     factors.append(factor)multiple /= factor
  return factors
```

```
def test_nine(self):
 observed = factorize(9)self.assertEqual(observed, [3,3])
```
 $\operatorname{Po}$  spuštění <code>test $\_$ factorize.py:</code>

...F...

```

==========================================================FAIL: test_nine (__main__.FactorizeTest) ---------------------------------------------------------- Traceback (most recent call last):
  File "<wingdb_compile>", line 32, in test_nine
AssertionError: Lists differ: [9] != [3, 3]
[...snip...]<u> - - - - - - - - - - - - - - -</u>
                     ---------------------------------------------------------- Ran 7 tests in 0.000s
```
#### Upravujeme factorization.py:

```
def factorize(multiple):
 factors = \lceil]
  for factor in range(2,multiple+1):
    while multiple % factor == 0:
     factors.append(factor)multiple /= factor
  return factors
```
.......----------------------------------------------------------Ran <sup>7</sup> tests **in** 0.015s

Upravujeme test\_factorize.py**def test\_nine**(**self**):  $observed = factorize(9)$ **self**.assertEqual(observed, [3,3])  $\operatorname{Po}$  spuštění <code>test $\_$ factorize.py:</code> ...F... ==========================================================FAIL: test\_nine (\_\_main\_\_.FactorizeTest) ---------------------------------------------------------- Traceback (most recent call last): File "<wingdb\_compile>", line 32, **in** test\_nine **AssertionError**: Lists differ: [9] != [3, 3] [...snip...]<u>. . . . . . . . . . . . . . . . .</u> ----------------------------------------------------------

### Upravujeme factorization.py:

```
def factorize(multiple):
 factors = \lceil]
  for factor in range(2,multiple+1):
    while multiple % factor == 0:
     factors.append(factor)multiple /= factor
  return factors
```
.......----------------------------------------------------------Ran <sup>7</sup> tests **in** 0.015s

Ran <sup>7</sup> tests **in** 0.000s

Jsme schopni přijít na nějaký další test, kde by náš kód selhal?

Upravujeme test\_factorize.py**def test\_nine**(**self**):  $observed = factorize(9)$ **self**.assertEqual(observed, [3,3])  $\operatorname{Po}$  spuštění <code>test $\_$ factorize.py:</code> ...F... ==========================================================FAIL: test\_nine (\_\_main\_\_.FactorizeTest) ---------------------------------------------------------- Traceback (most recent call last): File "<wingdb\_compile>", line 32, **in** test\_nine **AssertionError**: Lists differ: [9] != [3, 3] [...snip...]----------------------------------------------------------

## Upravujeme factorization.py:

```
def factorize(multiple):
 factors = \lceil]
  for factor in range(2,multiple+1):
    while multiple % factor == 0:
     factors.append(factor)multiple /= factor
  return factors
```

```
.......---------------------------------------------------------- Ran 7 tests in 0.015s
```
Ran <sup>7</sup> tests **in** 0.000s

Jsme schopni přijít na nějaký další test, kde by náš kód selhal?

Nevadí náhodou, že jako faktory bereme všechna čísla a nikoli jen prvočísla? Jak by se kód lišil?

P. Pošík © 2012

<span id="page-80-0"></span>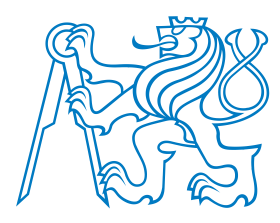

# **TDD: Záverˇ**

# Testy

- slouží jako specifikace.
- slouží jako dokumentace.
- pomáhají pochopit algoritmus.
- pomáhají předejít zbytečným složitostem v kódu.
	- ■určují, kdy "je hotovo".
	- ■pomáhají zajistit, abychom úpravami do kódu nevnesli nové chyby.
- [Úvod](#page-1-0)
- Příklad
- [Testování](#page-26-0)
- Vývoj řízený testy
- TDD: Vývoj řízený testy
- TDD [Ukázka](#page-44-0)
- TDD [Úvod](#page-46-0)
- $\bullet$  TDD Číslo 2
- $\bullet$  TDD Číslo 3
- $\bullet$  TDD Číslo 4
- $\bullet$  TDD Číslo 5
- $\bullet$  TDD Číslo 6
- $\bullet$  TDD Číslo 8
- TDD Číslo 9
- TDD:  $Z$ ávěr